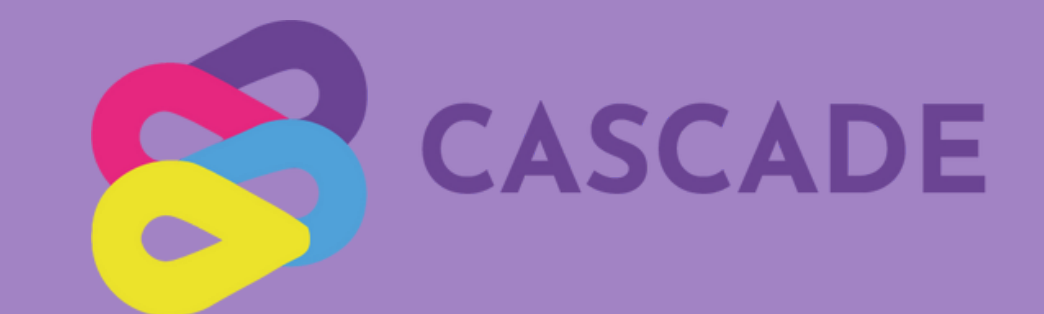

## 01 INTRODUCTION

- 02 COMMENT UTILISER L'ENVIRONNEMENT NUMÉRIQUE
- 03 ARTICULATE RISE & STRUCTURE DU COURS
- 04 SPRINT
- 05 PROCHAINES ETAPES

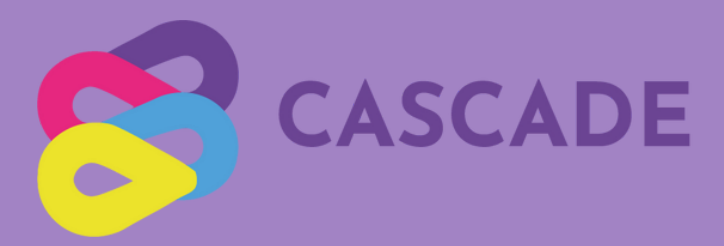

**M**

**A**

**N**

**U**

**E**

**L**

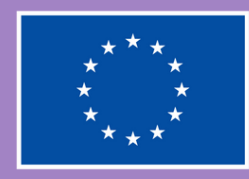

## **Co-financé par l'Union européenne**

Financé par l'Union européenne. Les points de vue et opinions exprimés sont cependant ceux de(s) l'auteur(s) uniquement et ne reflètent pas nécessairement ceux de l'Union européenne ou de l'Agence exécutive européenne pour l'éducation et la culture (EACEA). Ni l'Union européenne ni l'EACEA ne peuvent en être tenus responsables.

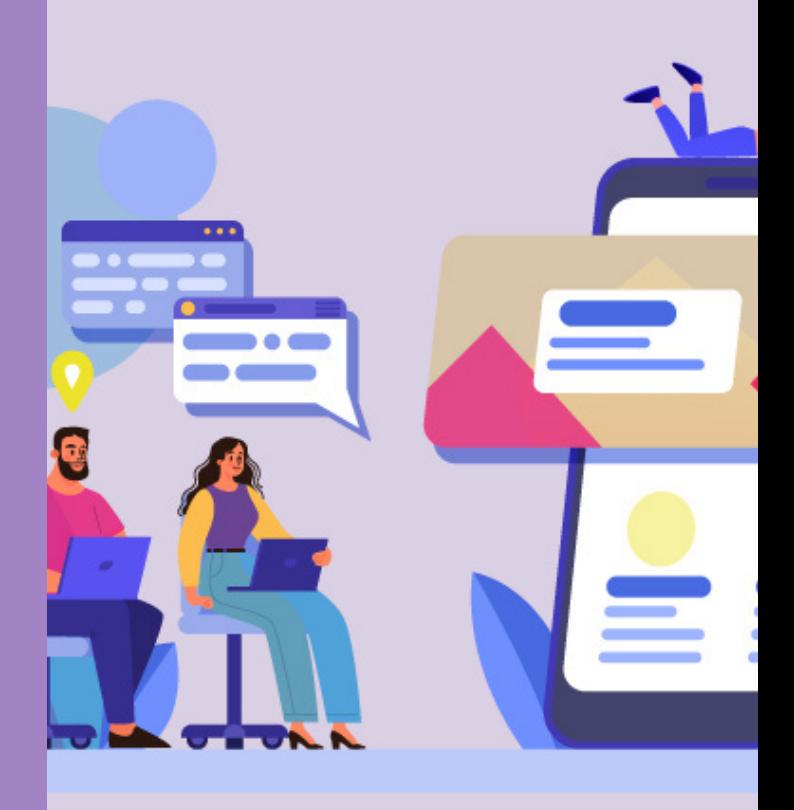

 **APPRENTISSAGE EN ENVIRONNEMENT NUMÉRIQUE ET LIGNE**

## $\overline{\mathbf{U}}$  $\overline{\bm{v}}$ m.  $\frac{\textstyle\sum\limits_{}}{\textstyle\prod\limits_{}}$ **R**  $\overline{\mathcal{S}}$  $\overline{\mathbf{U}}$ A  $\boldsymbol{\mathsf{S}}$

**DÉCOUVREZ CASCADE : LA FORMATION NUMÉRIQUE UNIVERSELLE POUR LES PME DANS L'ÉCONOMIE CIRCULAIRE ! DE LA RECHERCHE D'INSPIRATION INITIALE À L'EXPLORATION DE L'ART DE L'INNOVATION SYSTÉMIQUE, EN PASSANT PAR LA DÉCOUVERTE DE SOURCES DE FINANCEMENT POTENTIELLES, JUSQU'À LA MAÎTRISE DE LA GESTION DE PROJET ET DES APPELS A PROJET, CASCADE EST VOTRE GUIDE COMPLET.**

Bienvenue dans le Manuel de l'Environnement Numérique et des Cours d'Apprentissage en Ligne du projet CASCADE ! Notre mission est claire : autonomiser les entreprises, en particulier les petites et moyennes entreprises (PME), dans la création de solutions innovantes possible grâce aux technologies de l'information pour l'Économie circulaire (EC). Notre objectif est de vous fournir les connaissances et les outils pour initier des projets impactants. À cette fin, ce guide met l'accent sur l'applicabilité de modèles tels les marchés basés sur des plateformes adaptées à la réutilisation des déchets, les techniques de consommation collaborative adaptées au recyclage axé sur la communauté, et les solutions de produit en tant que service pouvant redéfinir la propriété et l'utilisation des ressources tant dans les contextes B2C que B2B.

### **Voici ce que vous pouvez accomplir :**

*Compréhension des Principes de l'économie circulaire :* Appréhendez les principes fondamentaux de l'Économie Circulaire, notamment l'optimisation des ressources et la consommation durable. Comprenez comment ces principes interagissent avec les technologies numériques et l'économie numérique.

*Exploration des Solutions pour l'économie circulaire :* Plongez dans les innovations rendues possibles par les technologies de l'information, telles que les modèles commerciaux basés sur des plateformes, les concepts de l'économie du partage et les modèles de produit en tant que service. Apprenez comment les technologies numériques peuvent améliorer la circularité des produits et des services, favorisant ainsi des pratiques commerciales durables.

*Innovation et Développement de projets :* Cultivez vos compétences en matière d'innovation et apprenez à créer des idées, à conceptualiser et à développer des projets ancrés dans les principes de l'économie circulaire. Acquérez des connaissances en gestion de projet, en finance et en gestion des appels à projet.

## GUIDE DE L'ENVIRONNEMENT NUMÉRIQUE.

## **PREMIERS PAS DANS LE SYSTÈME DE GESTION DE L'APPRENTISSAGE**

- **Création d'un Compte :** Inscrivez-vous pour accéder gratuitement à notre cours en ligne CASCADE. En le rejoignant, vous ferez partie d'un réseau vibrant de pairs visionnaires issus des pays participants au projet ERASMUS+ CASCADE : Autriche, Allemagne, Portugal, Espagne, Roumanie, République tchèque et Belgique.
- **Recherche :** Utilisez cette fonction pour vous connecter avec des professionnels, des pairs et des entreprises dans ces pays.
- **Signification du Profil :** Améliorez votre visibilité grâce à un profil complet. La plateforme ajuste ensuite ses suggestions de contenu en fonction de critères tels que vos intérêts, le financement, l'industrie, et bien d'autres.
- **Carte Interactive :** Explorez les connaissances issues de différentes régions du monde, avec un accent sur nos pays participants au projet ERASMUS+ CASCADE, pour une perspective plus éclairée.
- **Collaboration de Groupe :** Suivez nos meilleures pratiques pour des discussions de groupe efficaces et le développement collaboratif de projets assurant le succès de votre candidature de projet circulaire.

## **DÉBLOQUER LE POTENTIEL D'ARTICULATE RISE.**

- **Aperçu du Cours :** Le menu de contenu situé à gauche permet une navigation efficace entre les sections.
- **Suivi de la Progression :** La barre de progression située au-dessus de l'aperçu du cours fournit une indication claire de l'avancement. Les sections individuelles seront marquées à la fin.
- **Liens vers des Sites Web :** Les liens externes s'ouvriront systématiquement dans une nouvelle fenêtre pour maintenir la continuité du cours.
- **Navigation Inter-Modules :** À certains moments, nous recommandons de passer à d'autres sections du module pour une meilleure compréhension. Pour revenir à votre emplacement initial, utilisez le menu de contenu.
- **Fonctionnalité d'Enregistrement Automatique :** Pour améliorer l'expérience de l'utilisateur, la plateforme est équipée d'une fonction d'enregistrement automatique, garantissant que la progression du cours soit conservée et permettant une continuation fluide lors des sessions ultérieures.

**Explorez une multitude de ressources :** Impliquez-vous pleinement avec une grande variété de ressources disponibles directement dans Articulate, et accédez à des documents téléchargeables supplémentaires dans chaque chapitre. Veuillez noter que tout le contenu principal du cours est disponible dans plusieurs langues, tandis que des détails supplémentaires, en particulier dans la section "Explorer", sont présentés en anglais.

# STRUCTURE DU COURS

## **NAVIGATION : UNE EXPLORATION COMPLÈTE AU TRAVERS DES SECTIONS INTRODUCTION, ALLER PLUS LOIN, EXPLORER ET PRATIQUER.**

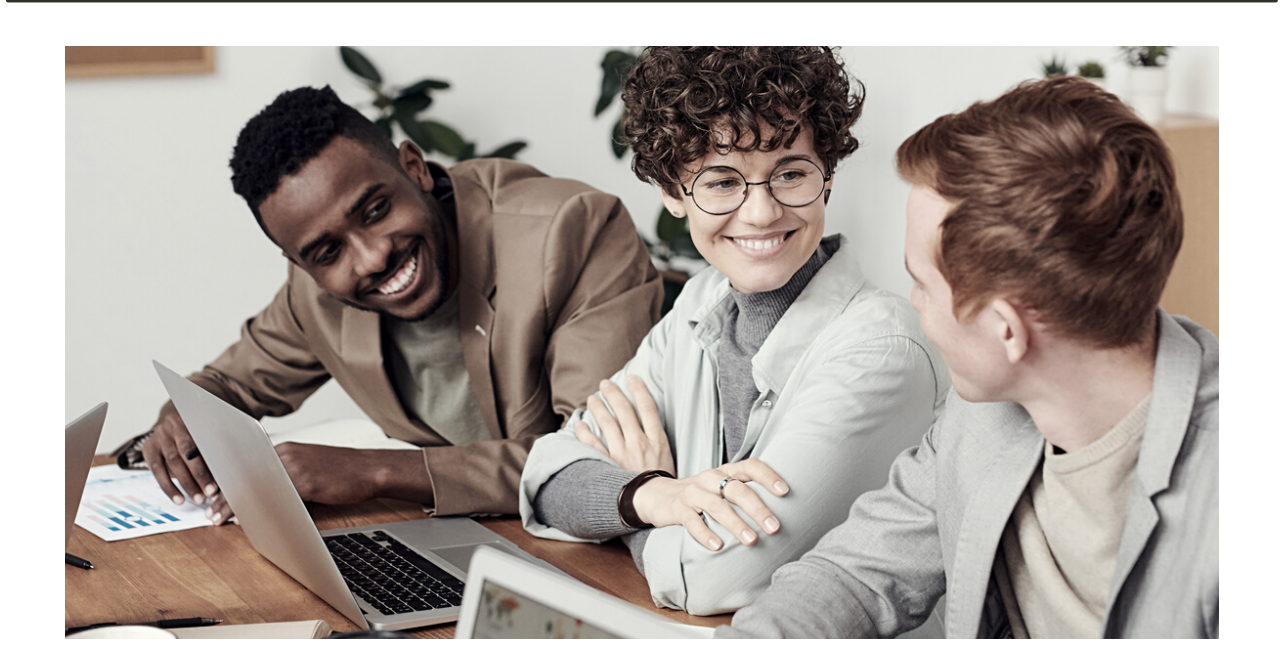

La formation en ligne se compose de 5 modules, à savoir :

- **Module 1:** Inspirer et briser les barrières pour l'économie circulaire
- **Module 2:** Méthodes d'innovation systémique
- **Module 3:** Options de financement
- **Module 4:** Bases de la gestion de projet
- **Module 5:** Gestion des appels à projet

À la fin, vous pourrez soumettre votre proposition de projet finale pour obtenir un financement. Vous pouvez passer d'un module à l'autre à tout moment. Pour naviguer à travers le cours, utilisez la barre de navigation sur le côté gauche.

Chaque module comporte quatre sections : Introduction, Explorer, Aller plus loin, Pratiquer (parfois, Aller plus loin et Explorer sont directement liés).

**Introduction :** En commençant par une vidéo d'introduction, les contenus et les objectifs d'apprentissage sont présentés de manière concise.

**Aller plus loin** : Exploration des théories, des études de cas et des applications, offrant des informations complètes.

**Explorer :** Exploration de sujets connexes et des tendances, fournissant une perspective globale sur le sujet.

**Pratiquer :** Application pratique des connaissances à travers des exercices, renforçant les compétences pratiques et les compétences de transfert. Il peut être nécessaire de consacrer environ 30 minutes pour Introduction et Aller plus loin, tandis qu'Explorer et Pratiquer peuvent prendre jusqu'à 10 heures. Cependant,vous n'êtes pas obligé de tout faire en une seule fois. Votre progression est enregistrée automatiquement.

# SPRINT

Le cours CASCADE démarre depuis le début et vous aide à créer une proposition de projet à partir de zéro. Bien que nous vous recommandions de suivre cette voie, nous mettons à votre disposition un guide de navigation avec des questions essentielles pour chaque module si votre candidature est déjà en cours ou si vous révisez votre projet.

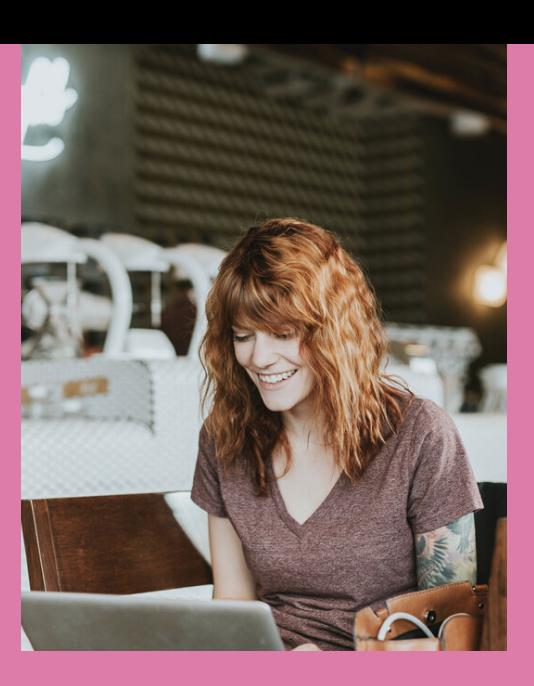

#### **ÉCONOMIE CIRCULAIRE ET RÉFLEXION SYSTÉMIQUE** 1&2

- Êtes-vous déjà familier avec le concept d'économie circulaire ?
- Avez-vous déjà constitué une équipe ?
- Recherchez-vous des partenaires ou avez-vous déjà constitué un consortium ?
- Avez-vous déjà une idée commerciale clairement définie ?
- Avez-vous une vision claire du modèle commercial que vous souhaitez développer ?

#### **FINANCEMENT** 3

- Quel est votre budget ?
- Quel budget visez-vous ?
- Savez-vous à quels fonds (nationaux/internationaux) vous aimeriez postuler ?

#### **GESTION DU PROJET** 4

- Utilisez-vous des outils numériques de gestion de projet ?
- Quelle plateforme de communication vous convient le mieux ?

## **GESTION DES APPELS A PROJET**

Avez-vous des projets ou des initiatives spécifiques que vous envisagez de proposer dans un avenir proche, et de quel soutien pensez-vous avoir besoin dans le processus de développement de la candidature?

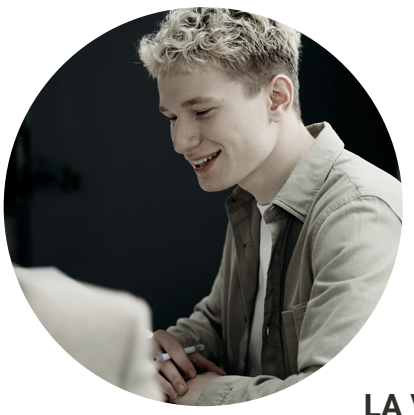

# PROCHAINES **ETAPES**

## **LA VOIE À SUIVRE : CARTOGRAPHIE DE VOS PROCHAINES ÉTAPES**

## **LORSQUE VOUS TERMINEZ LE COURS**

Félicitations pour avoir terminé votre voyage transformateur avec CASCADE ! Votre aventure d'apprentissage ne s'arrête pas ici, en fait, c'est juste le début de votre passionnante entreprise dans le monde de l'Économie Circulaire. Voici ce qui vous attend après le cours :

## **1. Partagez vos réussites !**

L'un des aspects les plus gratifiants de l'apprentissage est de partager vos réalisations. Nous vous encourageons à mettre en pratique vos nouvelles connaissances et projets innovants. Partagez vos succès, les défis surmontés et les solutions novatrices sur les réseaux sociaux, les réseaux professionnels et les forums de l'industrie. Vos réussites inspirent non seulement les autres, mais contribuent également à la conversation plus large sur les pratiques durables dans l'économie numérique.

## **2. Consultez régulièrement la plateforme !**

CASCADE n'offre pas seulement un cours ; c'est un hub dynamique de connaissances et de collaboration. Même après avoir terminé, la plateforme reste une ressource précieuse. Consultez la régulièrement pour les mises à jour, les nouvelles ressources et les cours avancés. Restez informé des dernières tendances, des études de cas et des analyses d'experts dans le domaine de l'Économie circulaire. L'apprentissage continu vous assure de rester en avance sur la courbe et de continuer à perfectionner vos compétences.

## **3. Restez en contact !**

Les liens que vous avez créés pendant le cours sont inestimables. Réseautez et collaborez ! Restez en contact avec vos pairs du cours et les experts de l'industrie. Participez à des discussions, partagez des idées et explorez des partenariats potentiels. Vos connexions sont essentielles pour les opportunités et les collaborations futures.

N'oubliez pas, le voyage d'apprentissage avec CASCADE n'est pas seulement un chapitre. Restez engagé, restez curieux et restez connecté. Ensemble, nous continuons à façonner un avenir où les approches circulaires prospèrent dans le paysage numérique. Bonne continuation !

# LES PARTENAIRES

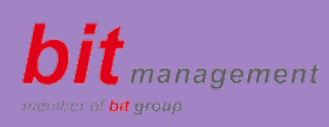

**bit management Beratung GmbH** www.bitmanagement.at daniel.holzer@bitmanagement.at

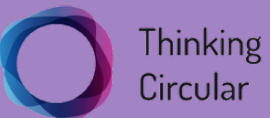

**Thinking Circular®** www.thinking-circular.com info@thining-circular.com

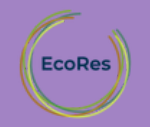

**EcoRes** www.ecores.eu info@ecores.eu

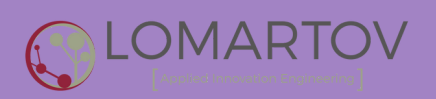

**Lomartov S.L.** www.lomartov.com info@lomartov.com

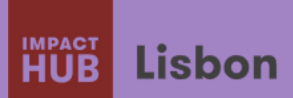

**Impact Hub Lisbon** www.lisbon.impacthub.net lisbon@impacthub.net

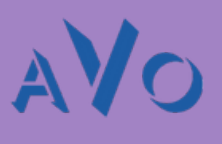

www.avo.cz dolezelova@avo.cz

**AVO**

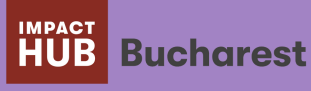

I**mpact Hub Bucharest** www.impacthub.ro incubation@impacthub.ro

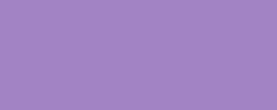

**ENIDE** www.enide.com info@enide.com

## **CONTACTEZ NOUS**

www.circular-cascade.eu info@circular-cascade.eu